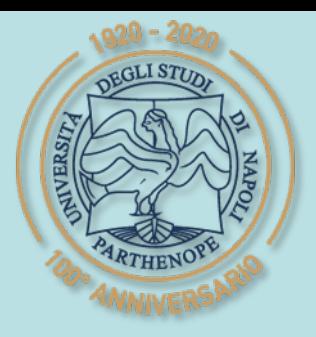

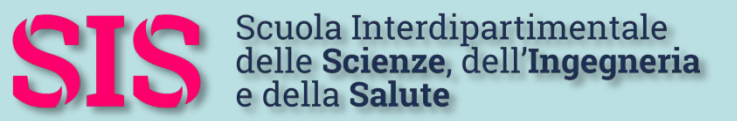

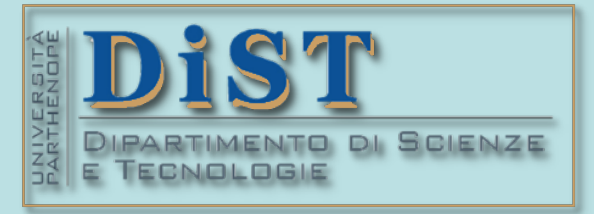

### L. Magistrale in IA (ML&BD)

## Scientific Computing (part 2 – 6 credits)

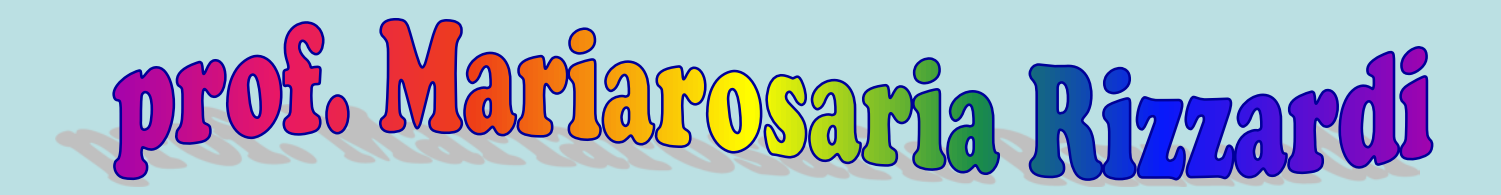

Centro Direzionale di Napoli – Bldg. C4 room: n. 423 – North Side,  $4<sup>th</sup>$  floor phone: 081 547 6545 email: mariarosaria.rizzardi@uniparthenope.it

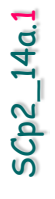

# Contents  $>$  The 2D The 2D Fourier Transform. Some properties of 2D FT.

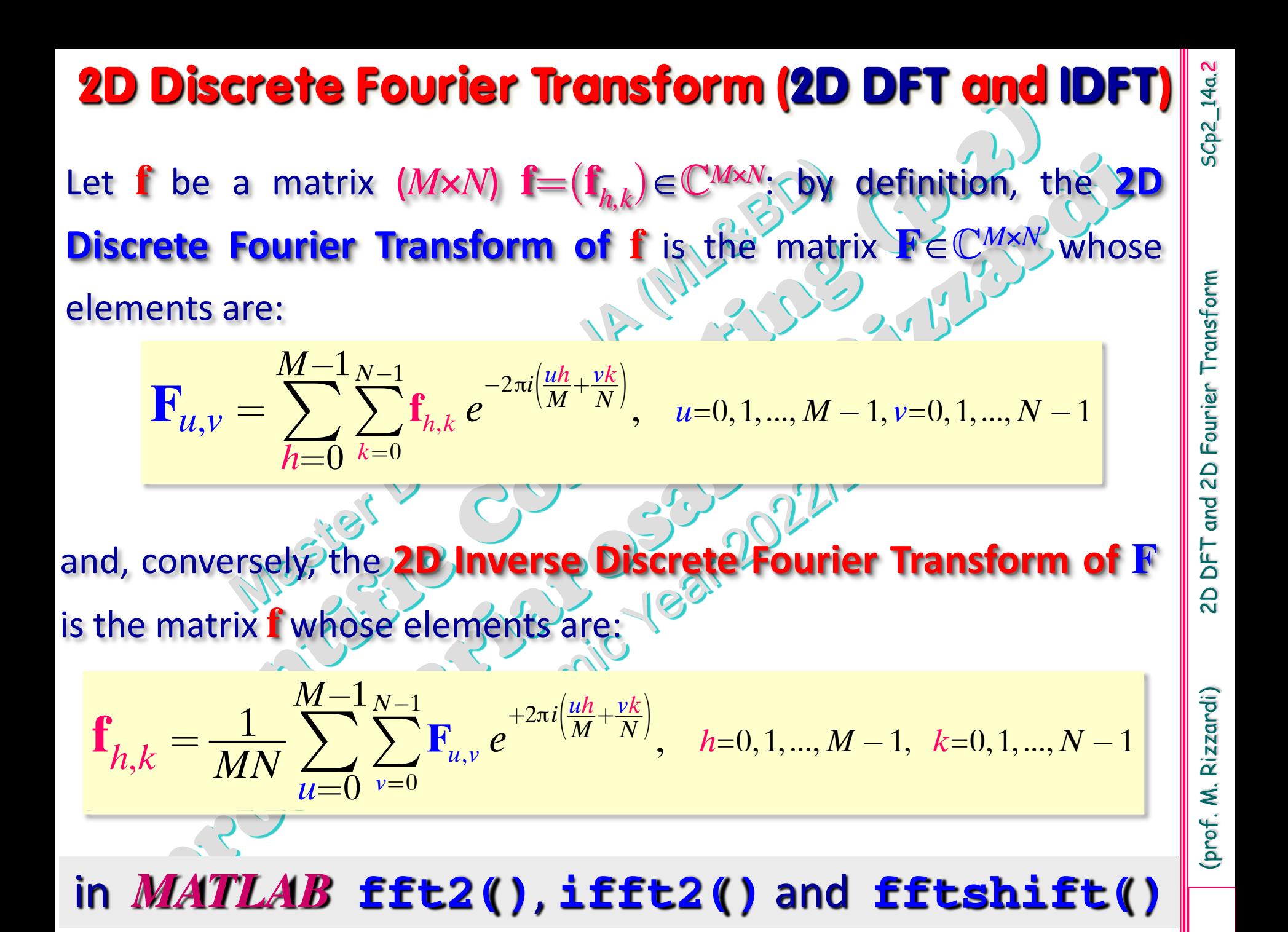

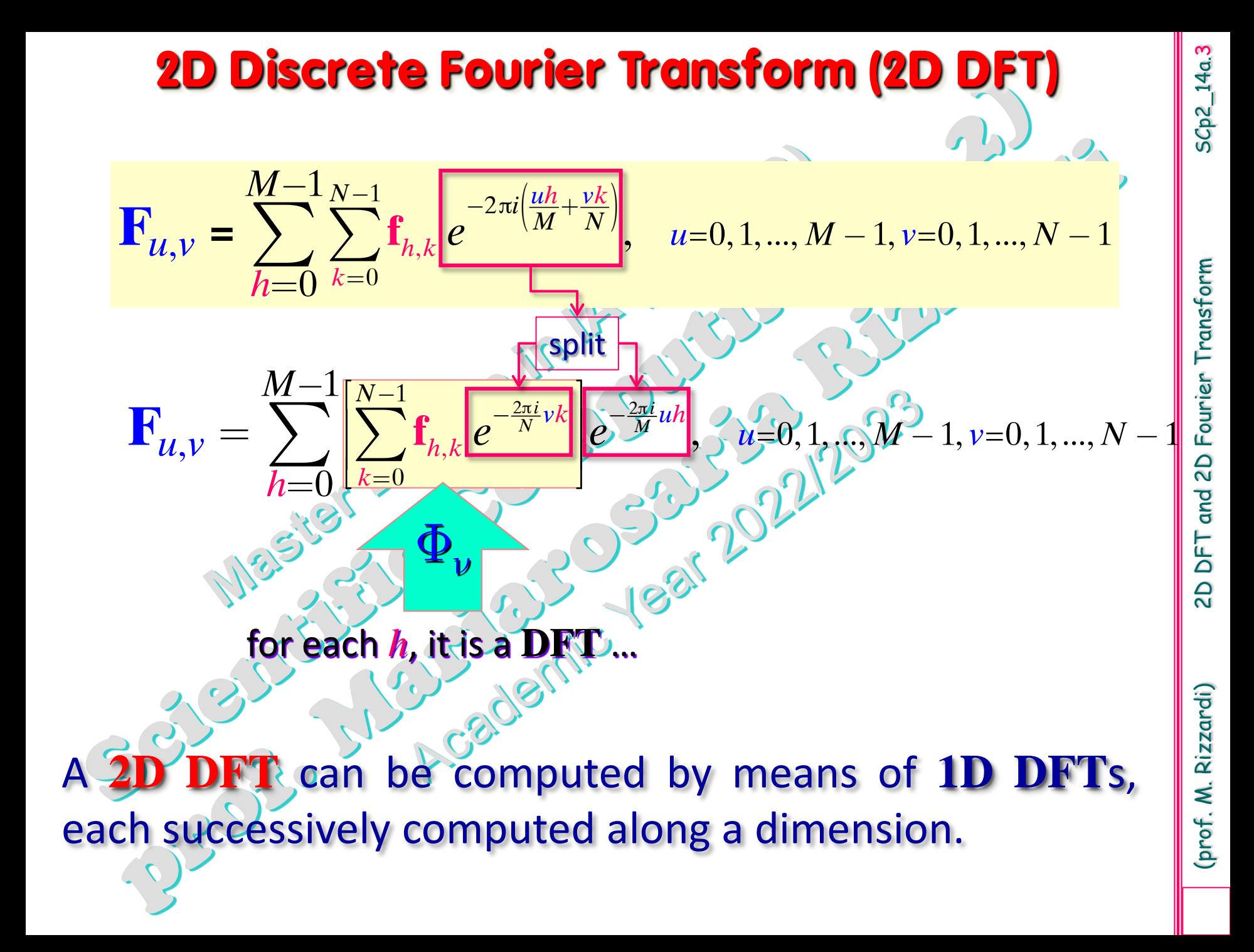

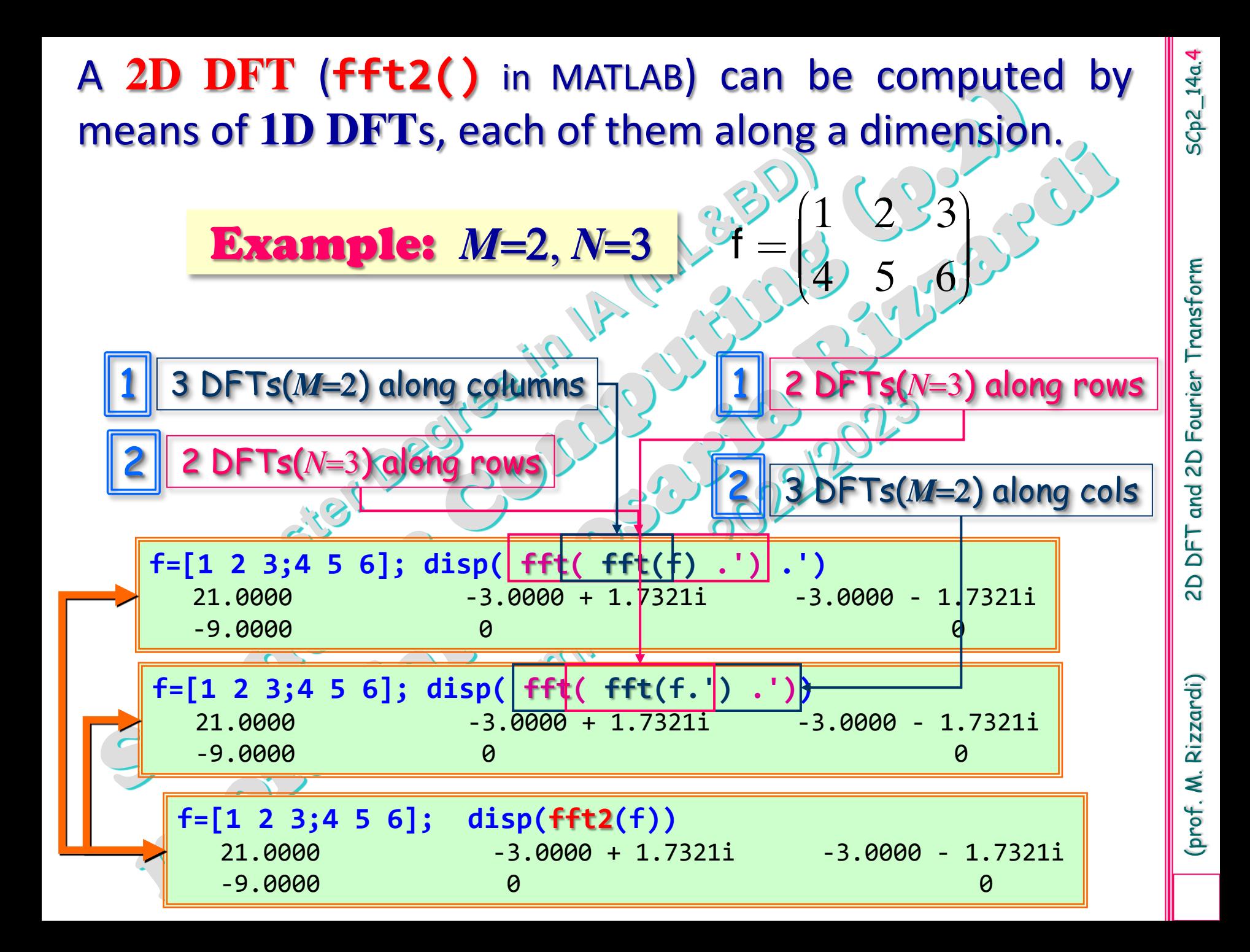

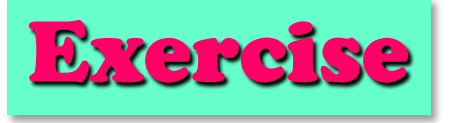

#### From the scalar form of a **2D DFT** explain why it can also be obtained by the following:

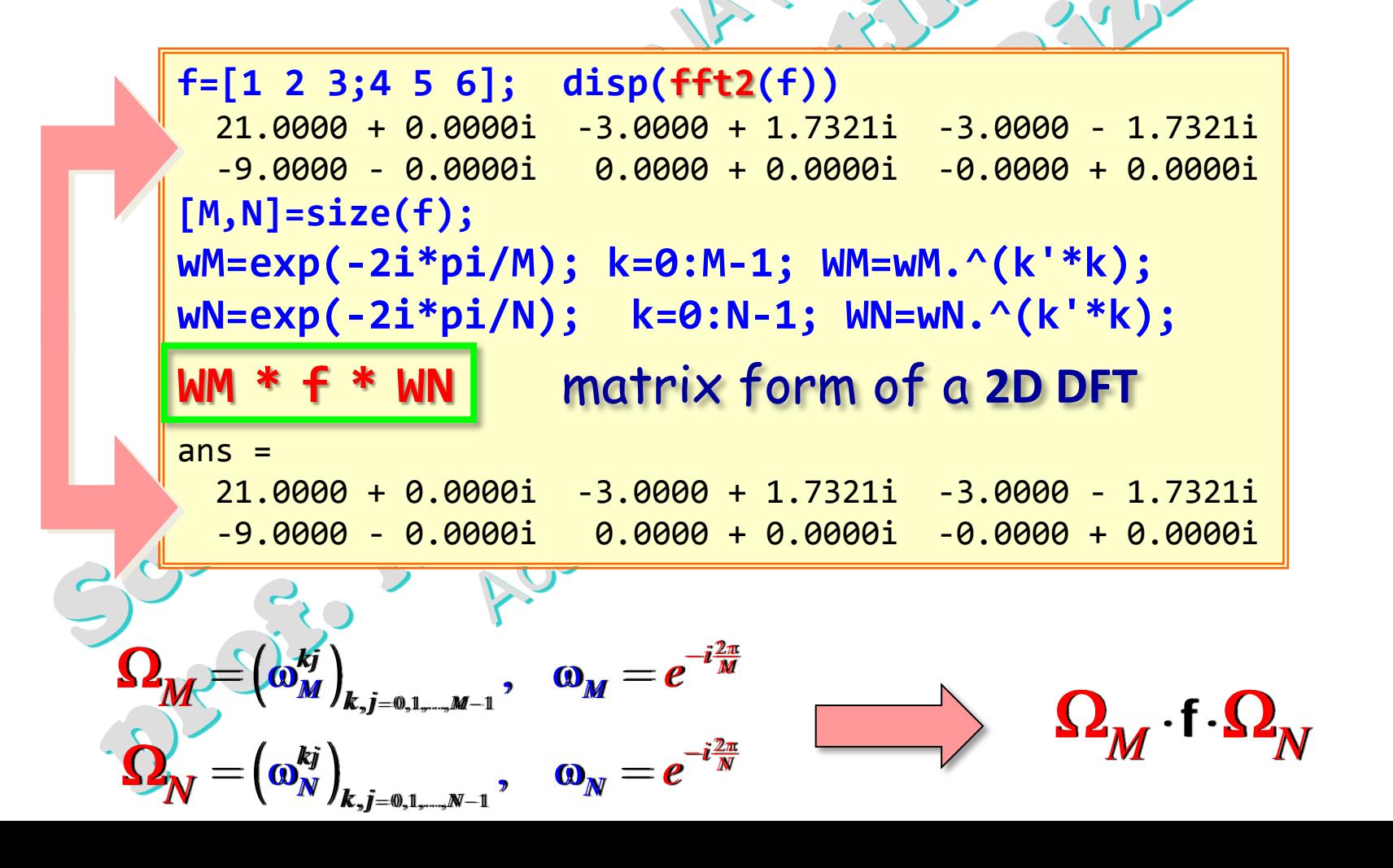

All the properties of **1D FT** apply to **2D FT**

All the properties of 1.

**Aldde** 

SCp2\_14a. 6

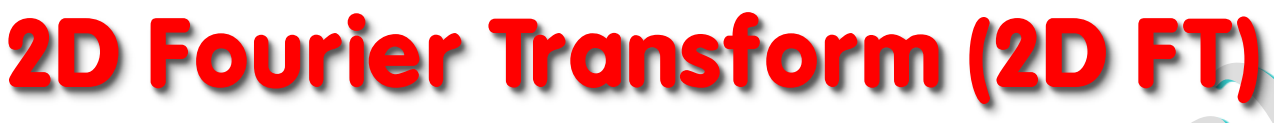

When the integrals exist, the **2D Fourier Transform** (**2D FT**) is defined as

$$
F(\omega_x, \omega_y) = \int_{-\infty}^{+\infty} \int_{-\infty}^{+\infty} f(x, y) e^{-i(x\omega_x + y\omega_y)} dx dy
$$
\n
$$
F(\nu_x, \nu_y) = \int_{-\infty}^{+\infty} \int_{-\infty}^{+\infty} f(x, y) e^{-2\pi i (x\nu_x + y\nu_y)} dx dy
$$
\nThe 2D Inverse Fourier Transform (2D IFT) is defined as P  
\n
$$
f(x, y) = \left(\frac{1}{2\pi}\right)^2 \int_{-\infty}^{+\infty} \int_{-\infty}^{+\infty} F(\omega_x, \omega_y) e^{+i(x\omega_x + y\omega_y)} d\omega_x d\omega_y
$$
\n
$$
f(x, y) = \int_{-\infty}^{+\infty} \int_{-\infty}^{+\infty} \int_{-\infty}^{+\infty} F(\omega_x, \omega_y) e^{+i(x\omega_x + y\omega_y)} d\omega_x d\omega_y
$$
\n
$$
F(x, y) = \int_{-\infty}^{+\infty} \int_{-\infty}^{+\infty} f(\nu_x, \nu_y) e^{+2\pi i (x\nu_x + y\nu_y)} d\nu_x d\nu_y
$$
\n
$$
V_y, V_y
$$
 are angular frequencies  
\nLike a 2D DFP, a 2D FT can be seen as a combination of two 1D FTs:  
\n
$$
F_x(\omega_x, y) = \int_{-\infty}^{+\infty} f(x, y) e^{-i\omega_y x} dx
$$
\n
$$
F_y(\nu_x, y) = \int_{-\infty}^{+\infty} f(x, y) e^{-2\pi i y\nu_y} dx
$$
\n
$$
F(\omega_x, \omega_y) = \int_{-\infty}^{+\infty} F_x(\omega_x, y) e^{-i\omega_y y} dy
$$
\n
$$
F(\nu_x, \nu_y) = \int_{-\infty}^{+\infty} F_x(\nu_x, y) e^{-2\pi i y\nu_y} dy
$$
\n
$$
W
$$

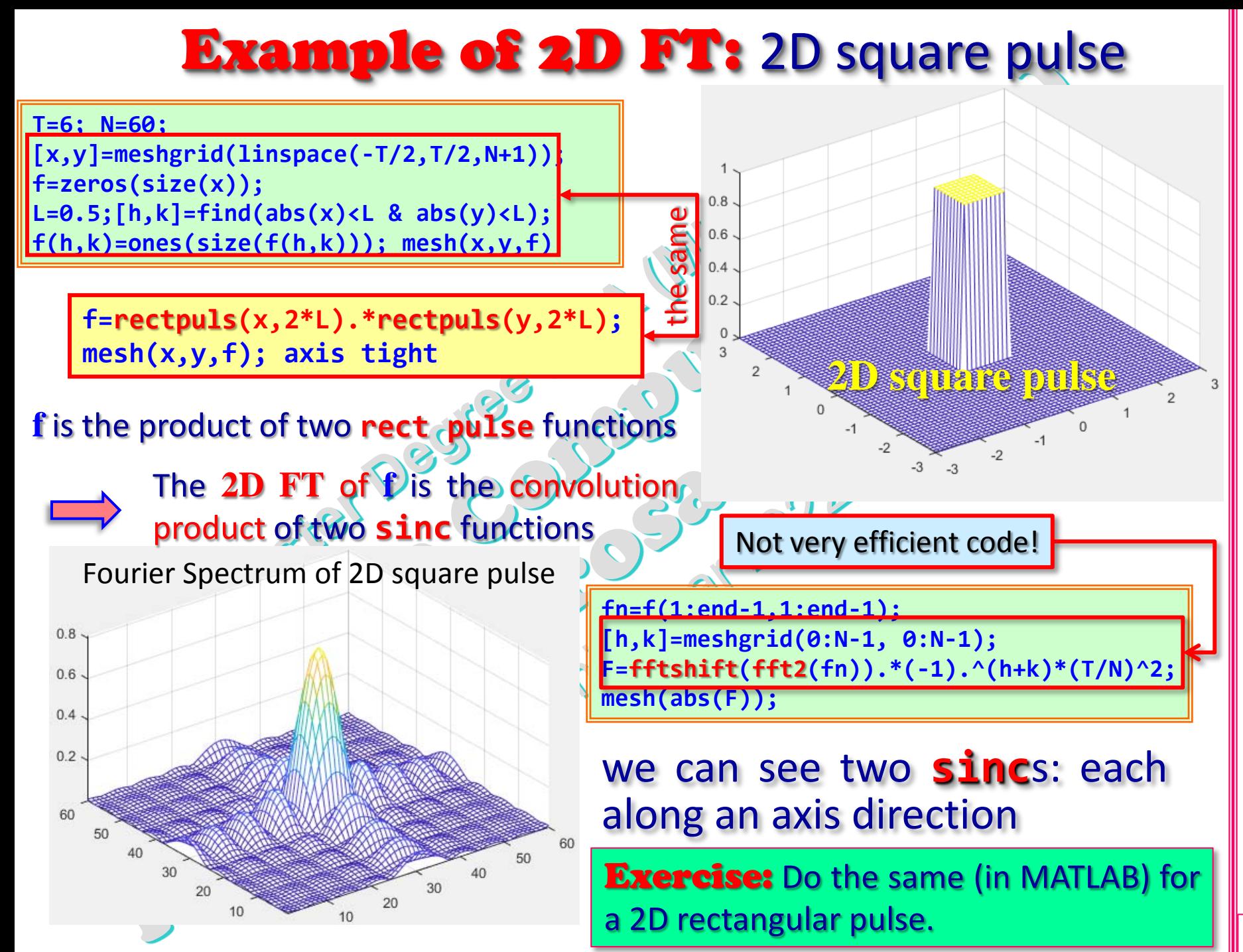

DFT

 $\overline{a}$ 

#### Example of 2D FT: 2D circ pulse

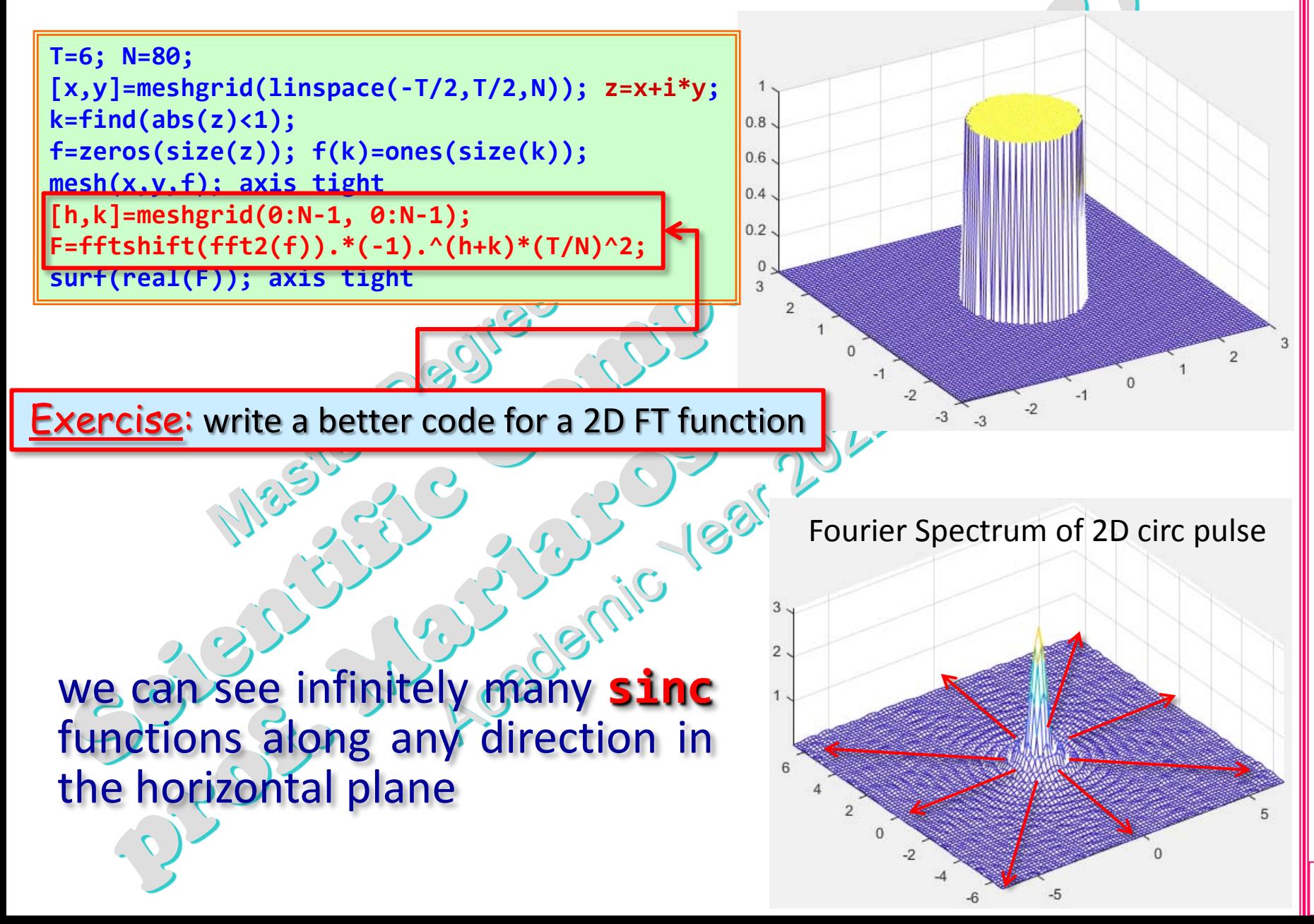

(prof. M. Rizzardi) 2D DFT and 2D Fourier Transform

 $\overline{a}$ 

(prof. M. Rizzardi)

DFT

and 2D Fourier Transform

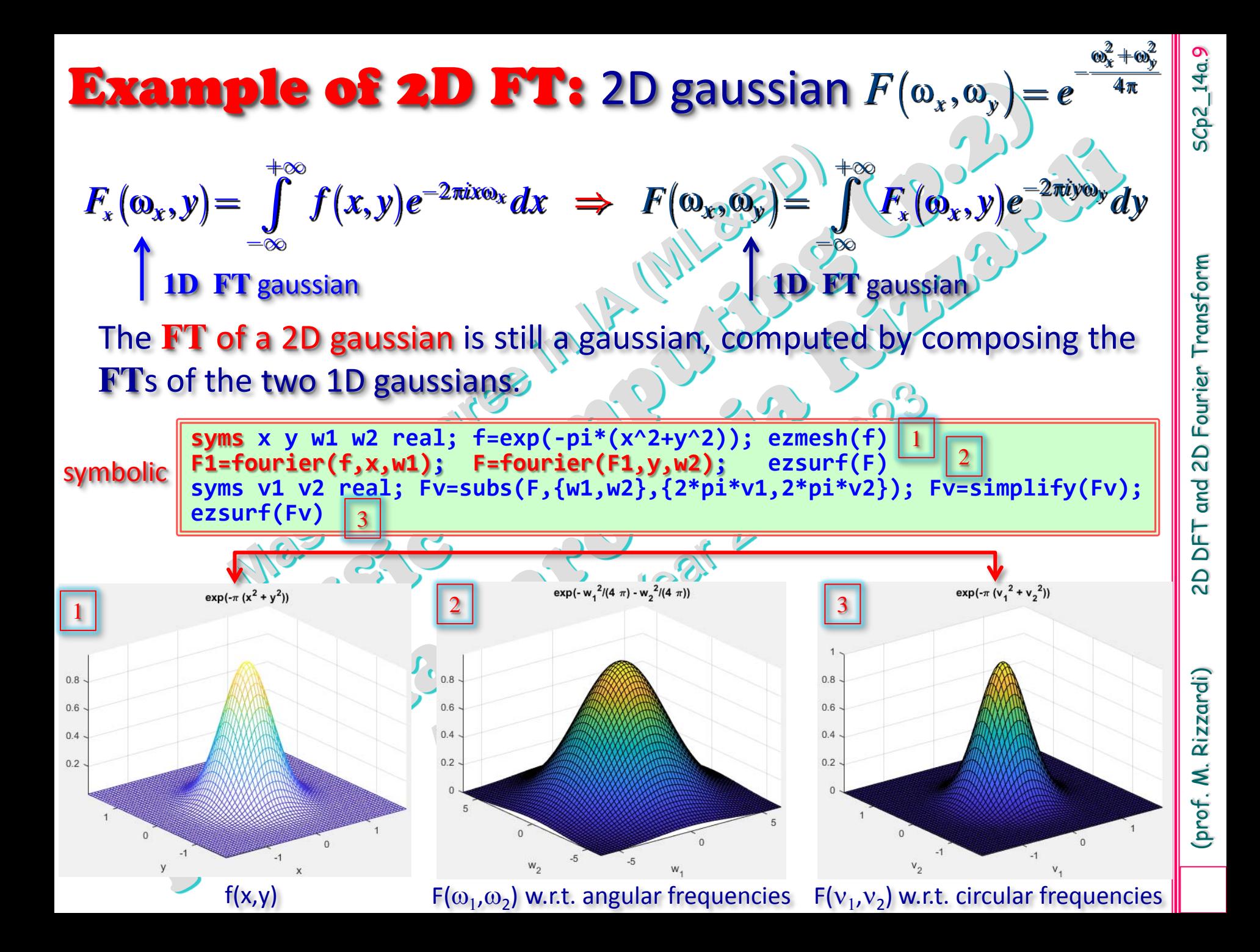

#### Esempio: 2D convolution (**conv2()**)

(prof. M. Rizzardi)

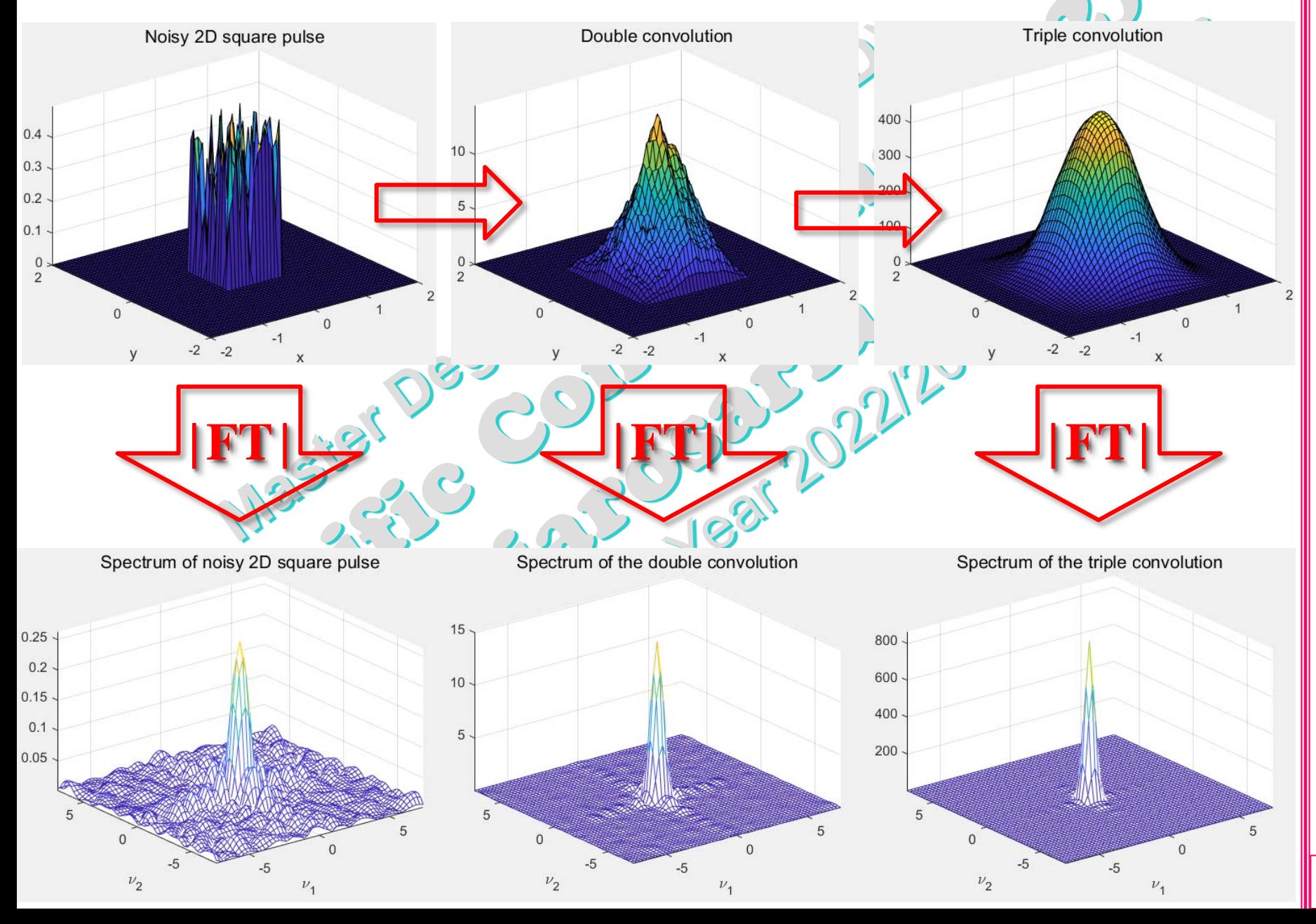

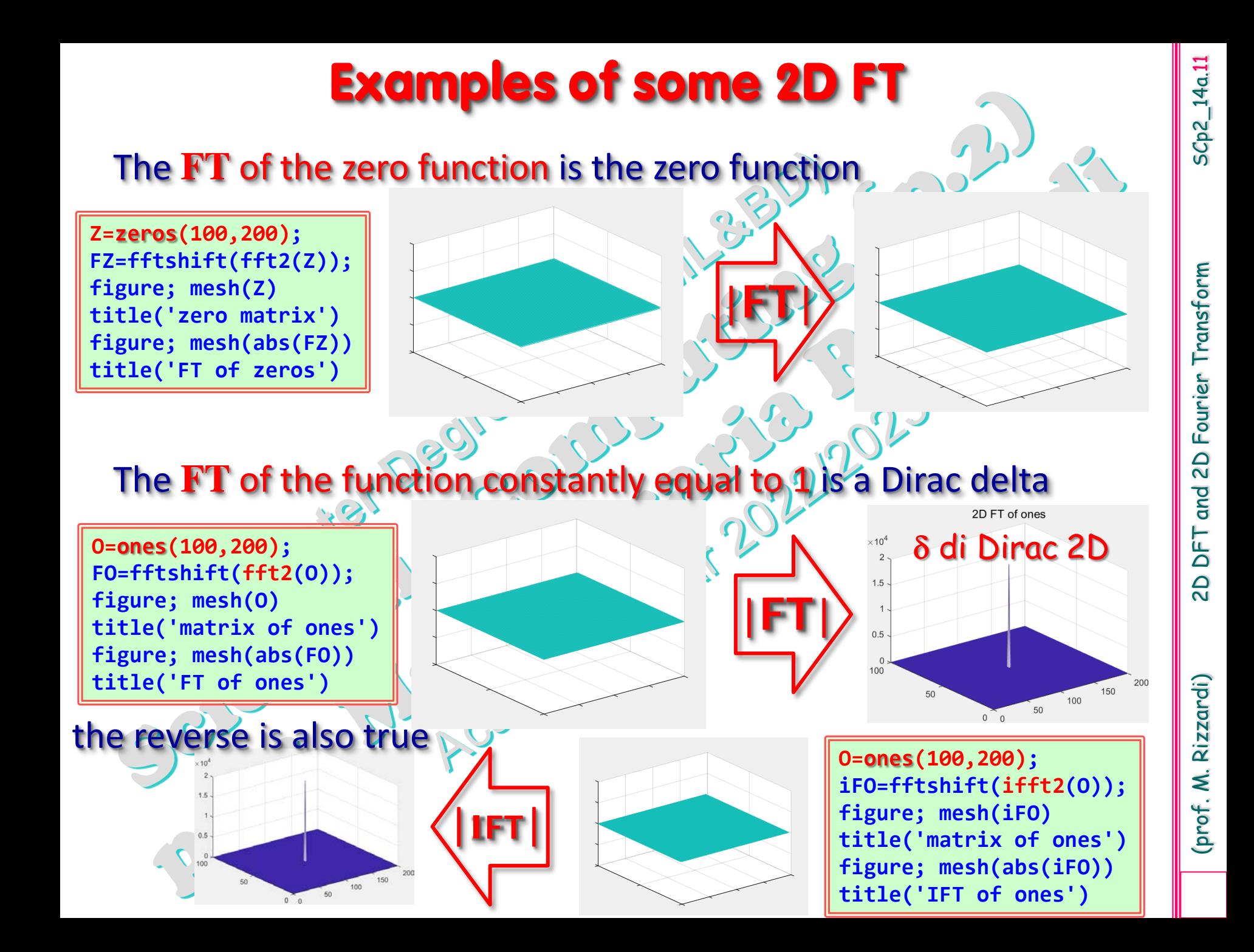

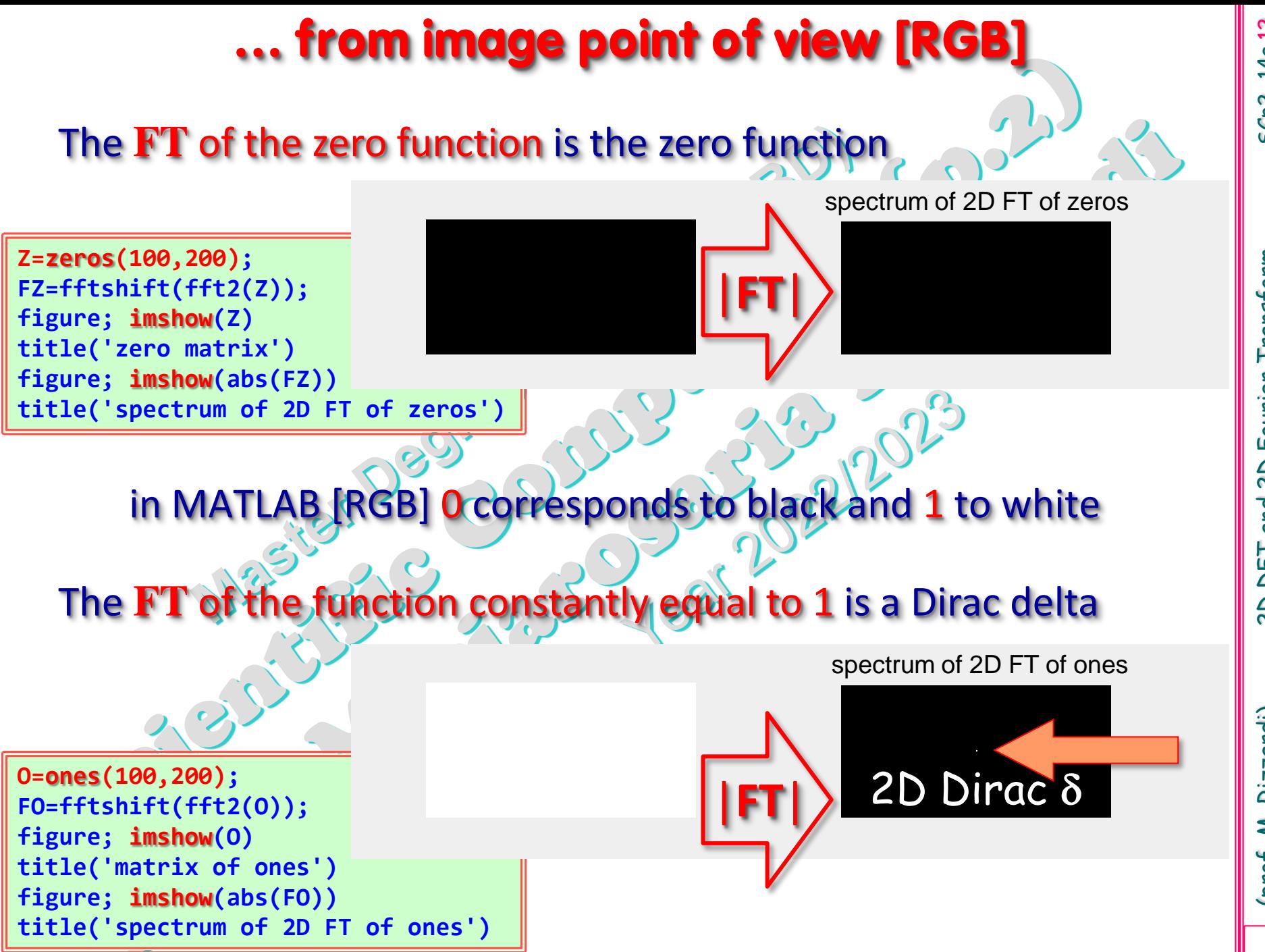

SCp2\_14a.12 SCp2\_14a.12

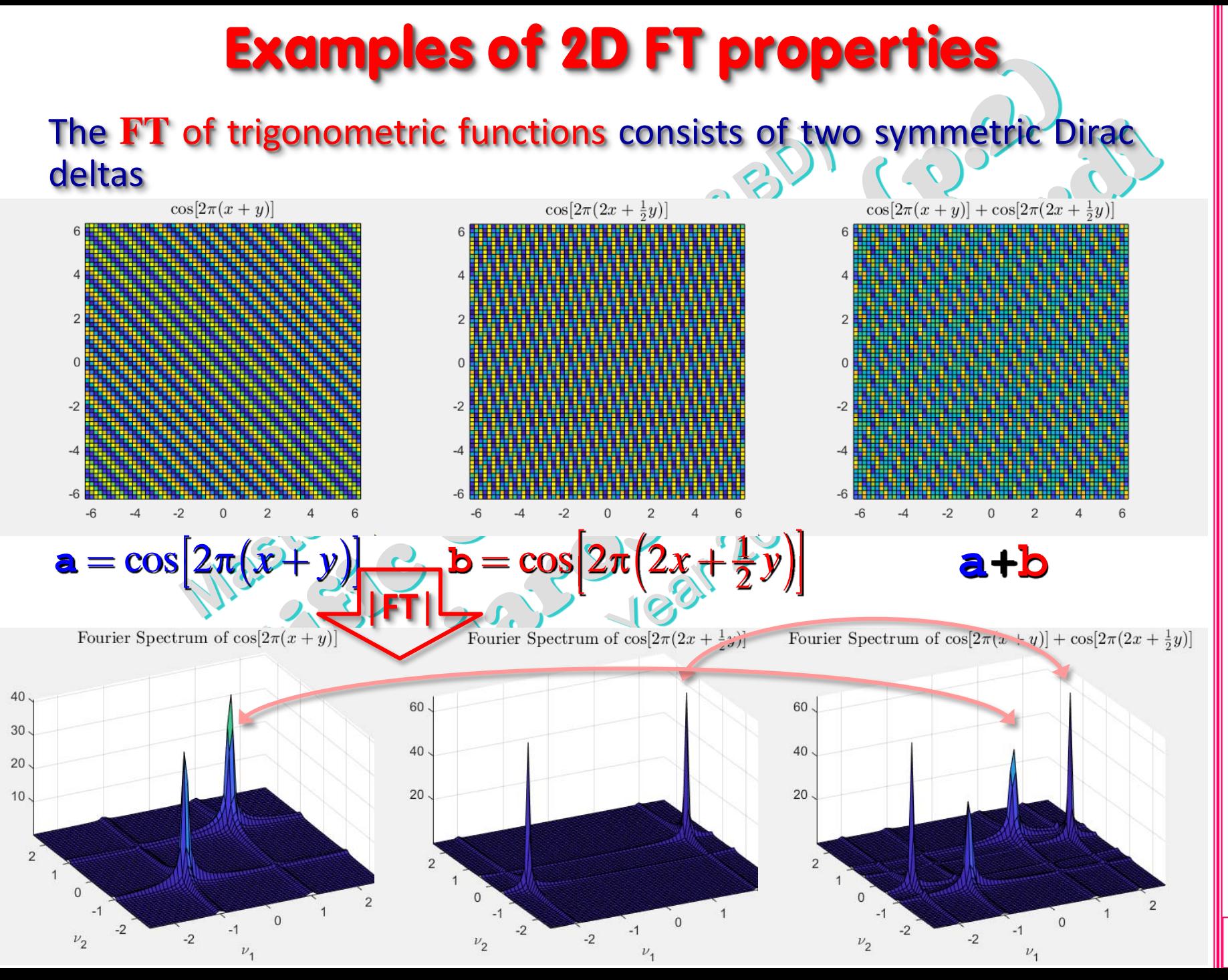

SCp2\_14a.13 SCp2\_14a.13

and 2D Fourier Transform (prof. M. Rizzardi) 2D DFT and 2D Fourier Transform DFT  $\overline{2}$ 

(prof. M. Rizzardi)

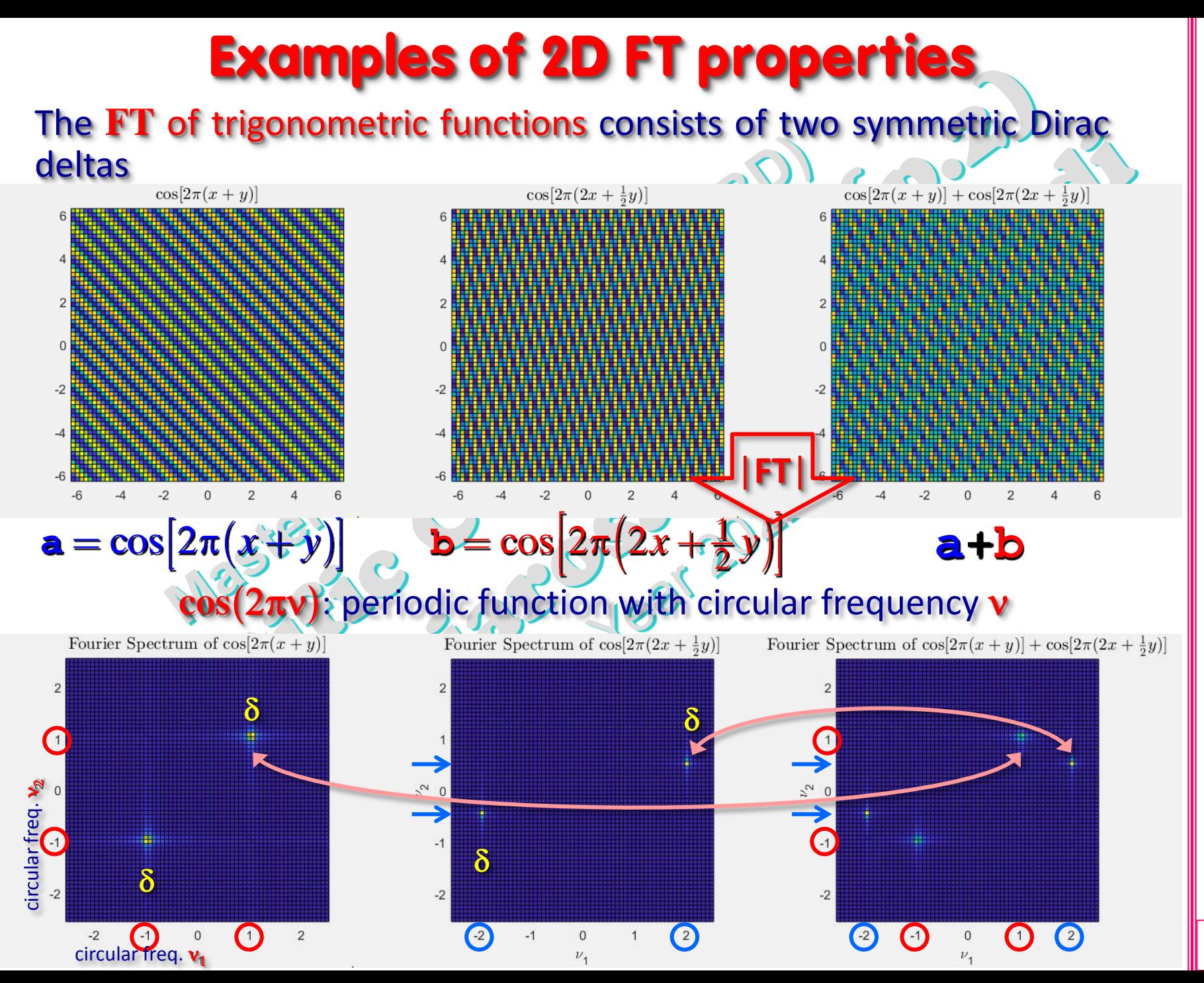

SCp2\_14a.14  $SCp2_14a.14$ 

and 2D Fourier Transform (prof. M. Rizzardi) 2D DFT and 2D Fourier Transform DFT  $\overline{a}$ 

(prof. M. Rizzardi)